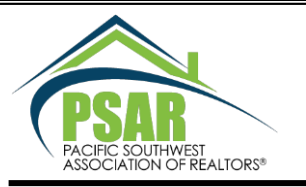

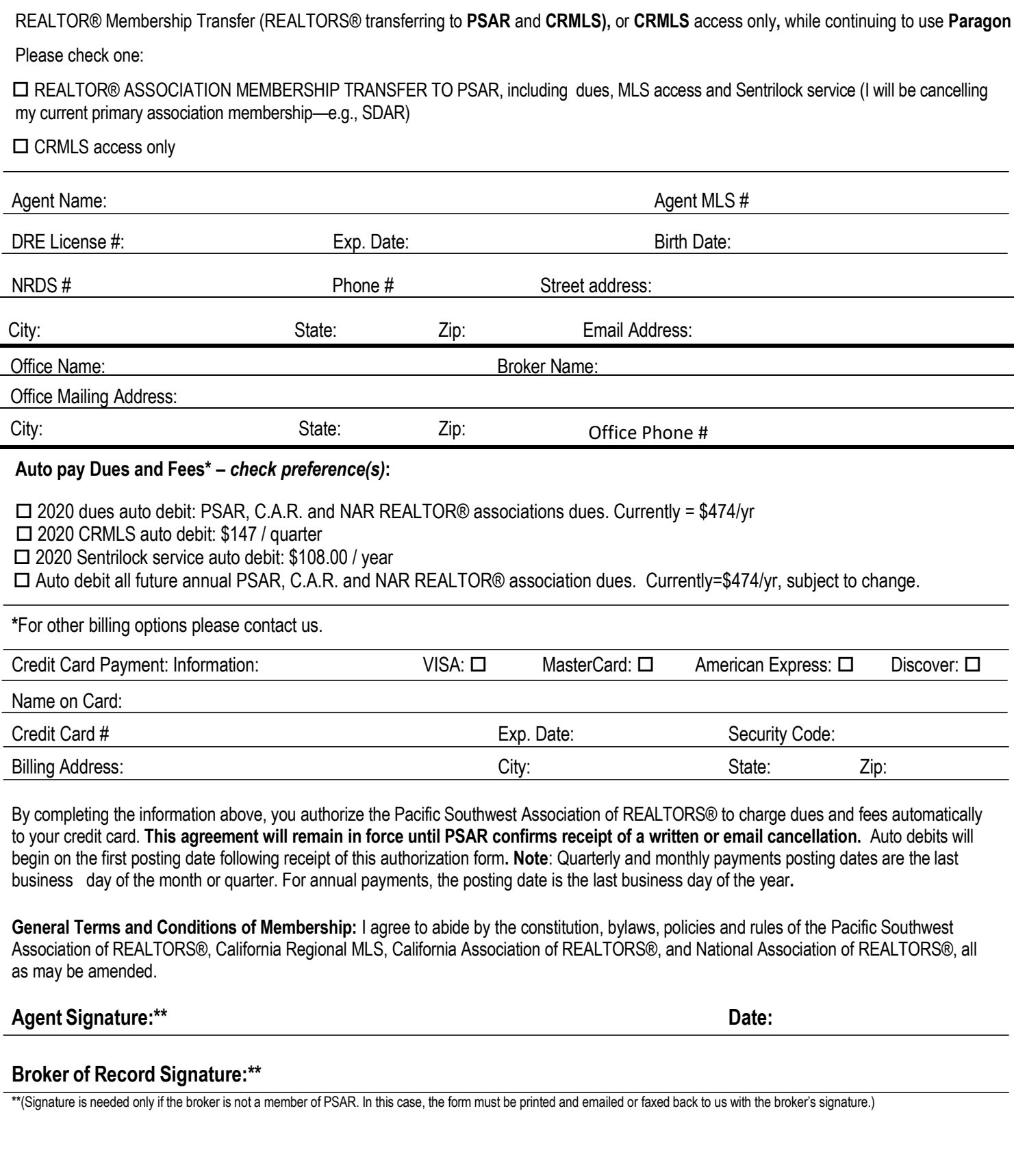

## Please provide the **active MLS listing numbers that you want transferred to CRMLS.**

*NOTE: If you are changing brokers, your previous broker must sign off on any transferred listings.*

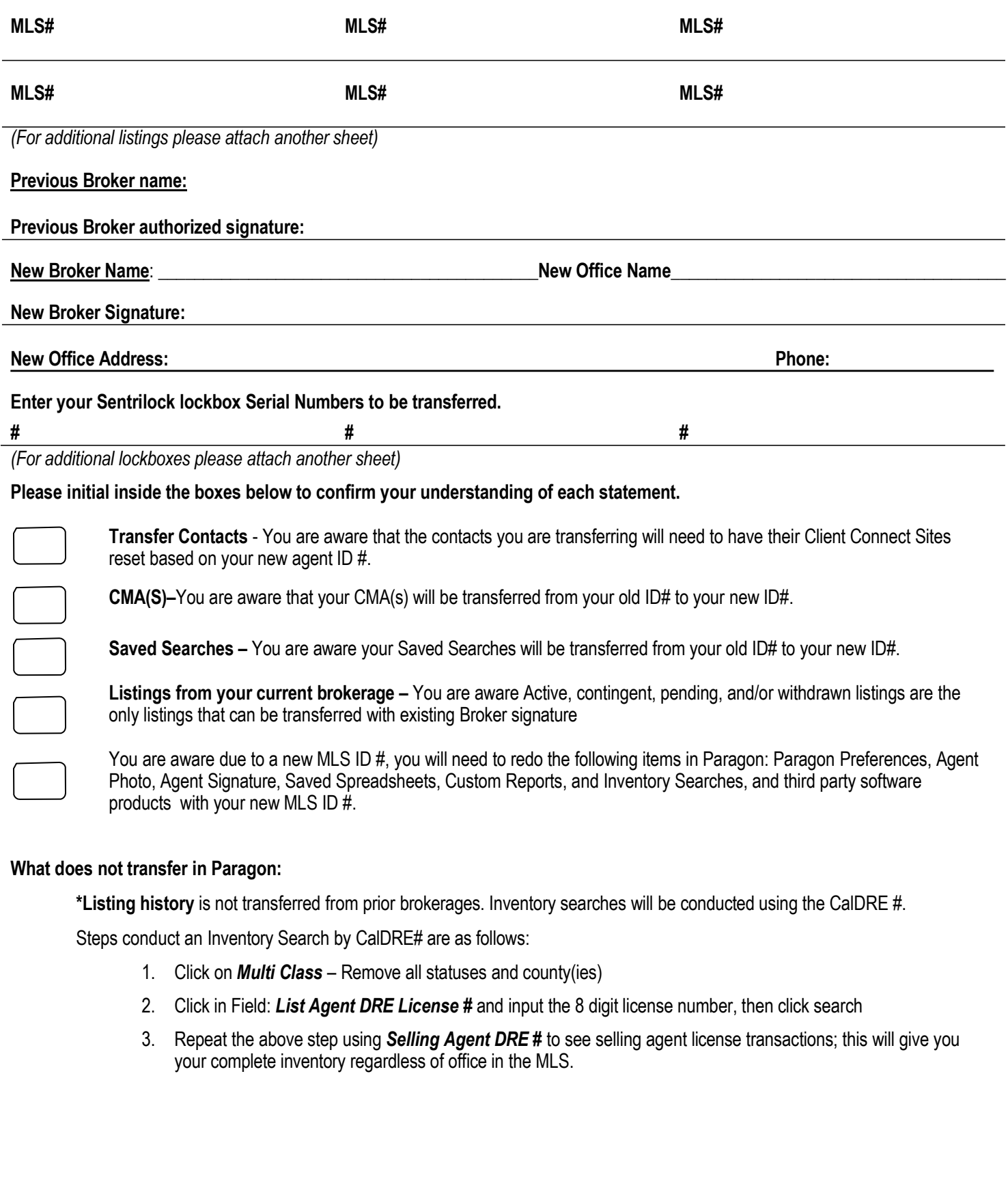